# SAIXFÓRUM

COIFEE Incentivando o diálogo sobre os Pontos de Troca de Tráfego Internet

#### IPV6

## PROVEDOR **Cleber Aguiar**

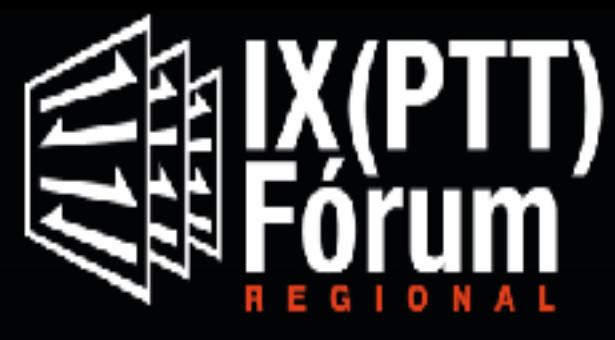

Encontro dos Sistemas Autônomos da Internet no Brasil

Certifico para os devidos fins que

#### **Cleber Aguiar Costa**

participou do IX(PTT) Fórum Regional - Encontro dos Sistemas Autônomos da Internet no Brasil, realizado no dia 28 de abril de 2017, com carga horária de 8 horas, sob a organização do Núcleo de Informação e Coordenação do Ponto BR (NIC.br) e do Comité Gestor da Internet no Brasil (CGI.br).

Brasilia, 28 de abril de 2017

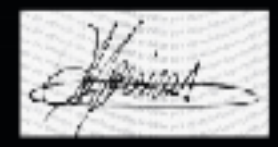

Antonio Marcos Moreiras Comissão Organizadora

ix.br nic.br egi.br

## Capacitação<br>Cepitor o br

Boas Práticas Operacionais para Sistemas Autônomos

#### CERTIFICAMOS para os devidos fins que

#### **Cleber Aguiar Costa**

participou do curso **Boas Práticas Operacionais para Sistemas Autónomos,** realizado de 24 a 27 de abril de 2017, com carga horária de 32 horas, sob a organização do Centro de Estudos e Pesquisas em Tecnologias de Redes e Operações (CEPTRO.br) do Núcleo de Informação e Coordenação do Ponto BR (NIC.br).

São Paulo, 28 de abril de 2017.

Coordenador do Curso

## ceptro.br nic.br cgi.br

## MikroTik

## Cleber Aguiar Costa

having successfully completed the appropriate training and certification requirements, is hereby recognised as a MikroTik certified

#### MTCIP<sub>v6E</sub>

1806IPv6E2884

14-06-2018

Valid for three years since issue. Validate the authenticity of this document at https://www.mikrotik.com/certificates/ Issued by MikroTikls SIA, Brivibas gatve 214i, Riga, Latvia

#### **Comparativo IPv6 VS IPv4 1100 0000 192 1010 1000 168 00000001 0001 1111 1110 254 IPv4 32 bits Decimal, Binário 128 64 32 16 8 4 2 1**

**2 ^ 32 4.294.967.296 Quantidade de IPV4 (Quatro bilhões,duzentos e novena e quatro milhões,novecentos e sessenta e sete mil,duzentos e noventa e seis)**

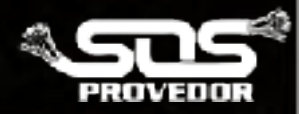

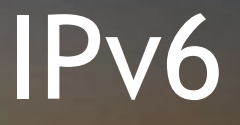

#### **2 ^ 128**

#### 3,4028236692093846346337460743177e+38

#### **340 282 366 920 938 463 463 374 607 431 770 000 000 convertido**

Trezentos e quarenta undecillion, duzentos e oitenta e dois decillion, trezentos e sessenta e seis nonillion, novecentos e vinte octillion, novecentos e trinta e oito setecentos, quatrocentos e sessenta e três sextillion, quatrocentos e sessenta e três quintilhão, trezentos e setenta e quatro quatrilhões, seiscentos e sete trilhões, quatrocentos e trinta e um bilhões, setecentos e setenta mulhões http://tulengua.es/numeros-texto/default.aspx

## **Sub-redes 2001: db8 :: / 32 em / 34**

**34 – 32 = 2**

**2 ^ 2 = 4Fornece 4 sub-redes /34**

**0000 = 0**   $-0001 = 1$ **0010 = 2 0011 = 3**   $0100 = 4$ **0101 = 5 0110 = 6 0111 = 7 1000 = 8 1001 = 9 1010 = A 1011 = B 1100 = C 1101 = D 1110 = E 1111 = F**

**2001: 0db8: 0000: 0000: 0000: 0000: 0000: 0000/32 16 bits 16 bits 0000000000000000 0000 0100 1000 1100**

**2001: db8 :: / 34 2001: db8: 4000 :: / 34 2001: db8: 8000 :: / 34 2001: db8: c000 :: / 34**

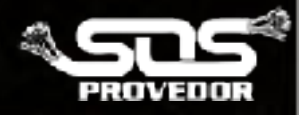

## Sub-redes 2001: db8 :: / 34 em / 37

 $0000 = 0$  $0001 = 1$  $0010 = 2$  $0011 = 3$  $0100 = 4$  $0101 = 5$  $0110 = 6$  $0111 = 7$  $1000 = 8$  $1001 = 9$  $1010 = A$  $1011 = B$  $1100 = C$  $1101 = D$  $1110 = E$  $1111 = F$ 

 $\mathbf{0}$   $\mathbf{0}$   $\mathbf{0}$ 

00<sup>2</sup>

 $010$ 

014

toto

101

110

111

 $37 - 34 = 3$  $2 \text{ }^{\wedge} 3 = 8$  Fornece 8 sub-redes /37 2001: 0db8: 0000: 0000: 0000: 0000: 0000: 0000754 pits 000000000000000  $= 2001$ : db8 :: / 37 0000 0000  $=$ : d2001b8: 800 :: / 37 0000 1000  $= 2001$ : db8: 1000 :: / 37 0001 0000  $= 2001$ : db8: 1800 :: / 37 0001 1000  $= 2001: db8: 2000 :: / 37$ 0010 0000  $= 2001$ : db8: 2800 :: / 37 0010 1000  $= 2001$ : db8: 3000 :: / 37 0011 0000  $= 2001$ : db8: 3800 :: / 37 0011 1000

## **Sub-redes 2001: db8 :: / 37 em / 40**

**0000 = 0 0001 = 1 0010 = 2 0011 = 3**   $0100 = 4$ **0101 = 5 0110 = 6 0111 = 7 1000 = 8 1001 = 9 1010 = A 1011 = B 1100 = C 1101 = D 1110 = E 1111 = F**

**000 100**

**010**

**011**

**100**

**101**

**110**

**111**

**2001: 0db8: 0000: 0000: 0000: 0000: 0000: 0000/34 16 bits 16 bits 40 – 37 = 3 2 ^ 3 = 8 Fornece 8 sub-redes /40 0000000000000000**  $\bullet$  **0000** = 2001: db8 :: / 40 **0001 =** 2001: db8: 100 :: / 40 **0010 =** 2001: db8: 200 :: / 40 **0011 =** 2001: db8: 300 :: / 40 **0100 =** 2001: db8: 400 :: / 40 **0101 =** 2001: db8: 500 :: / 40 **0110 =** 2001: db8: 600 :: / 40 **0111 =** 2001: db8: 700 :: / 40

## **Sub-redes 2001: db8 :: / 40 em / 44**

**0000 = 0**   $-0001 = 1$ **0010 = 2 0011 = 3**   $0100 = 4$ **0101 = 5**   $0110 = 6$  $0111 = 7$ **1000 = 8 1001 = 9**   $1010 = A$ **1011 = B 1100 = C**   $1101 = D$ **1110 = E 1111 = F**

**44 – 40 = 4 2 ^ 4 = 16 Fornece 16 sub-redes /44 2001: 0db8: 0000: 0000: 0000: 0000: 0000: 0000/34 16 bits 16 bits 0000000000000000**  $= 2001$ :db8::/44  $= 2001$ :db8:10::/44  $0010 = 2001:db8:20::/44$  $= 2001$ :db8:30::/44  $0100 = 2001: db8:40::/44$  $0101 = 2001: db8:50::/44$  $0110 = 2001:db8:60::/44$  $0111 = 2001: db8:70::/44$  $1000 = 2001: db8:80::/44$  $= 2001$ :db8:90::/44 1010 = 2001:db8:a0::/44  $= 2001$ :db8:b0::/44  $1100 = 2001$ :db8:c0::/44 **1110 = 2001:db8:d0::/44** 目法 **1101 = 2001:db8:e0::/44 1111 =2001:db8:f0::/44** もける

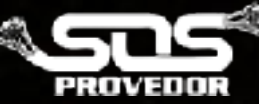

#### **Global unicast 2000::/3 IP púb**

Link local **fe80::/10** Auto assinado 169.254.0.0/16 **Multicast ff00::/8 Grupo multicast 224.0.0.0/4 Unique local fc00::/7 IP Privado 192.168.0.0/16**

> ::/0 0:0:0:0:0:0:0:0/0

**Default gateway**

**gateway default, DST 2000::/3** 

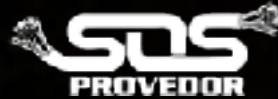

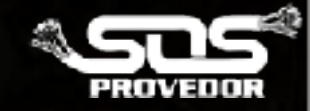

## **Ativar Pacote IPv6**

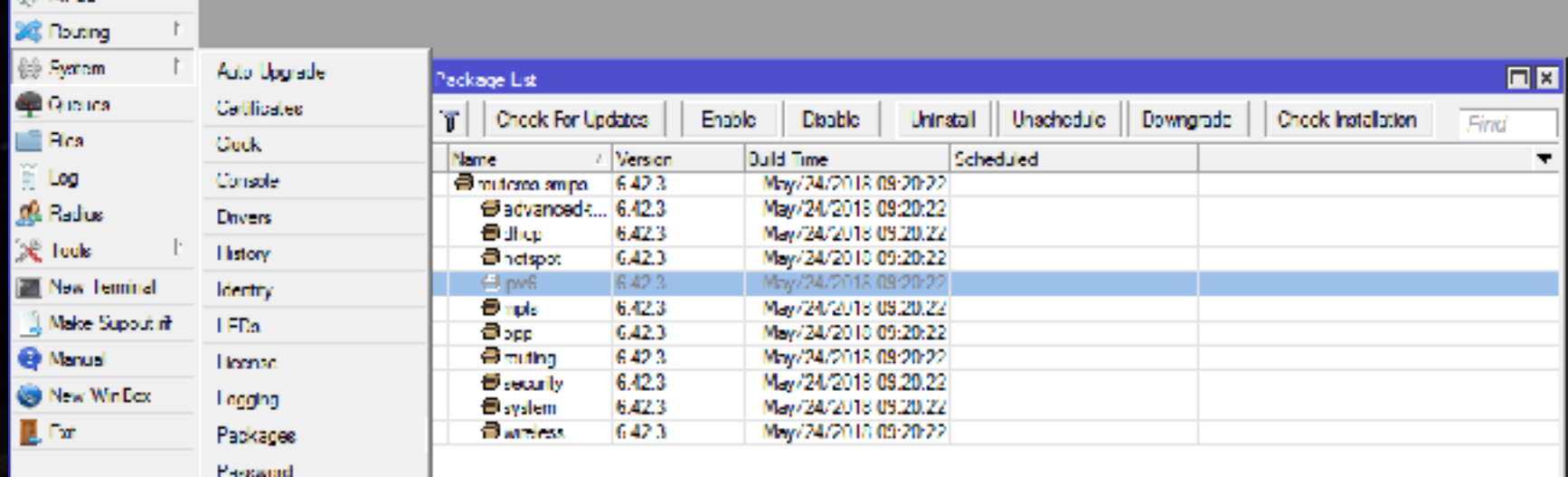

兩甲

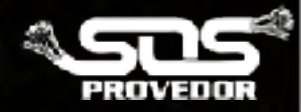

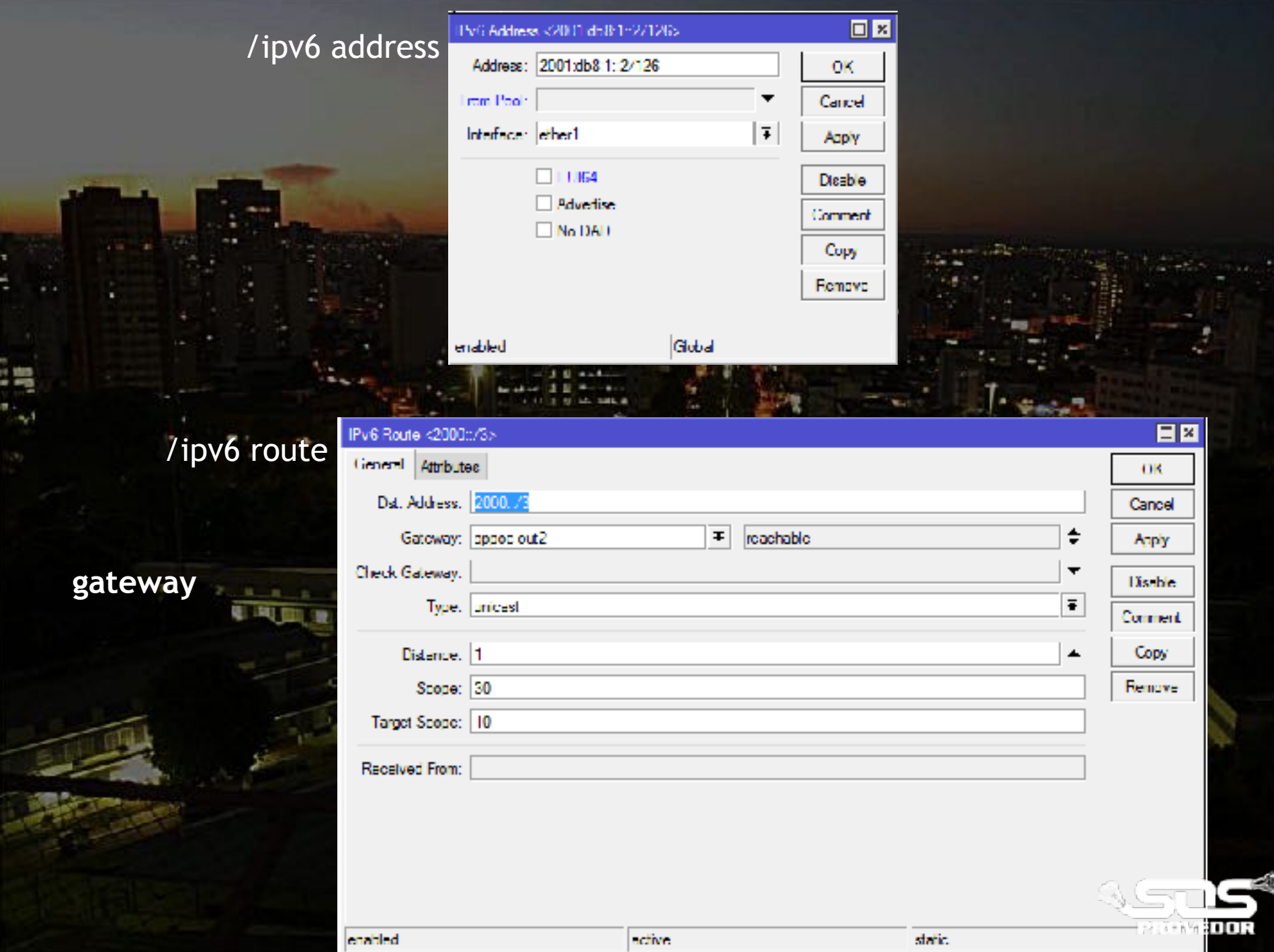

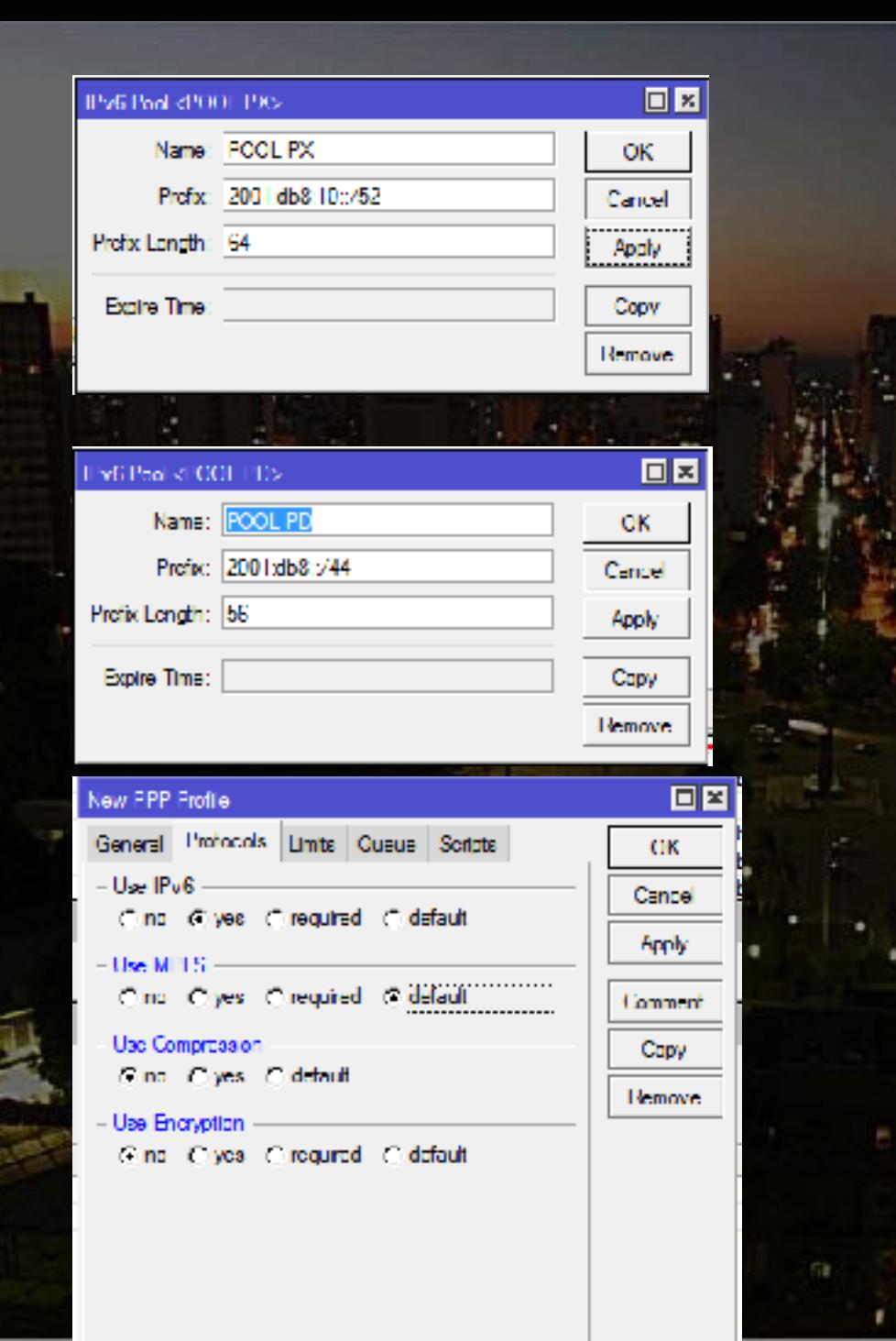

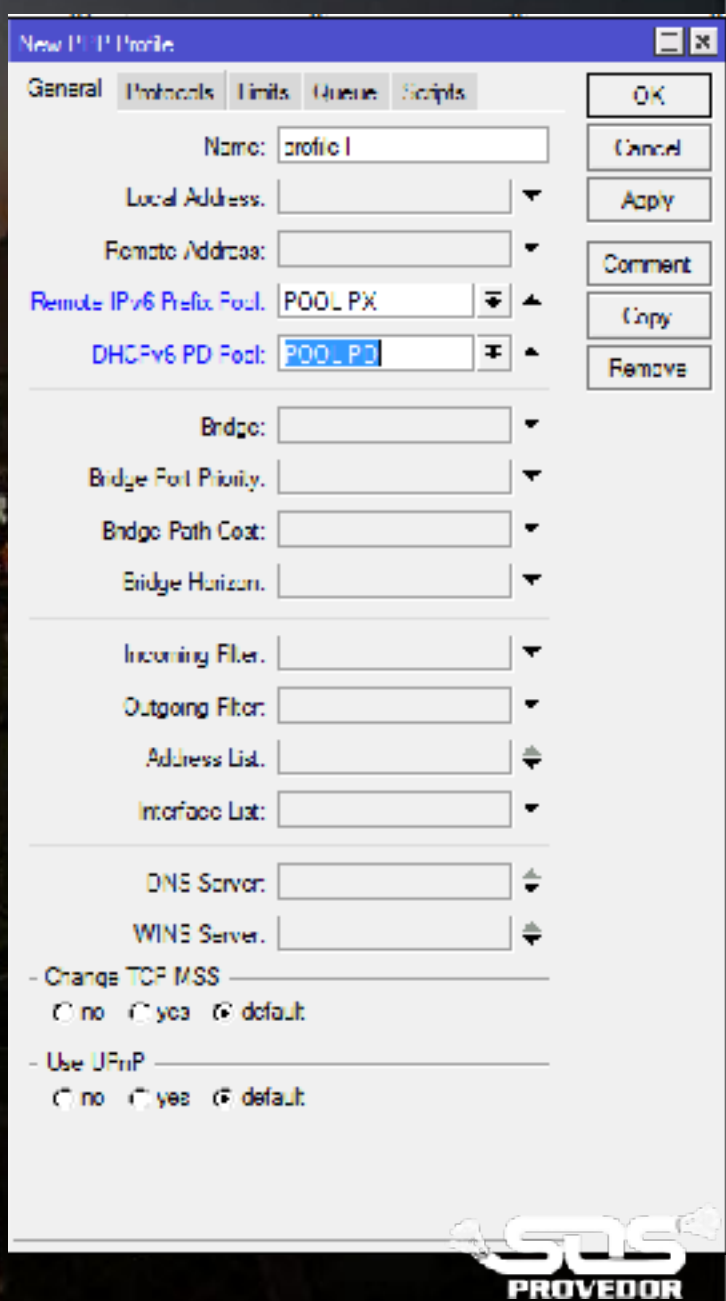

## Client

## http://[2001:12ff:0:4::22]/

**http://[2001:12ff:0:4::22]:8080**

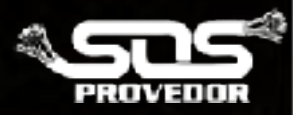

## **Neighbor Discovery**

**/ipv6 nd** 

- Protocolo Neighbor discovery (ND)
- Substitui o ARP do IPv4
- Rastreia e descobre outros hosts IPv6
- Capaz de configurar endereços de forma
- automática
- Utiliza o protocolo ICMPv6

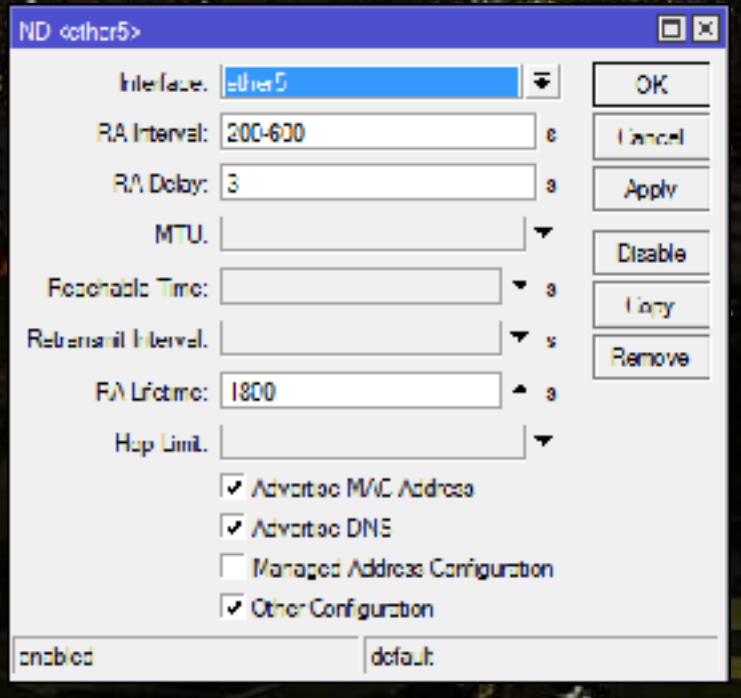

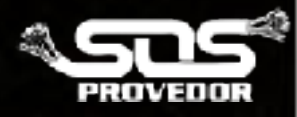

#### Nome da POOLipv6 dhcp-client

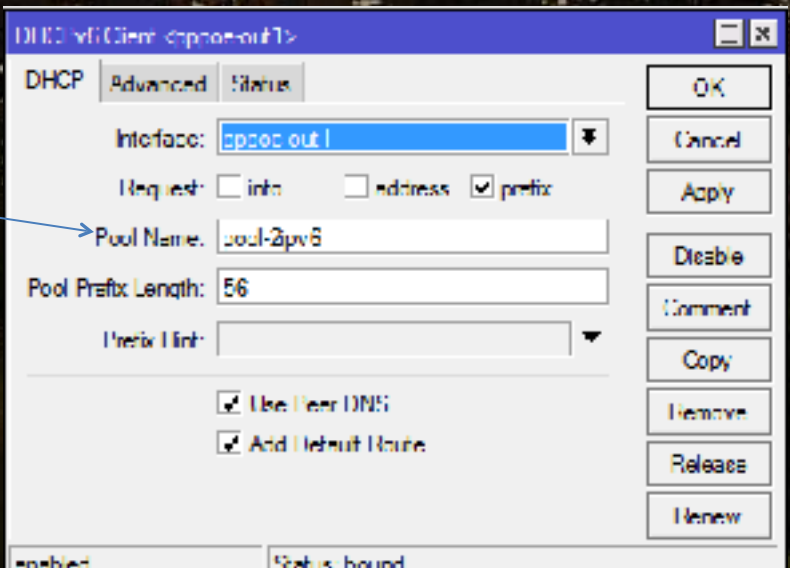

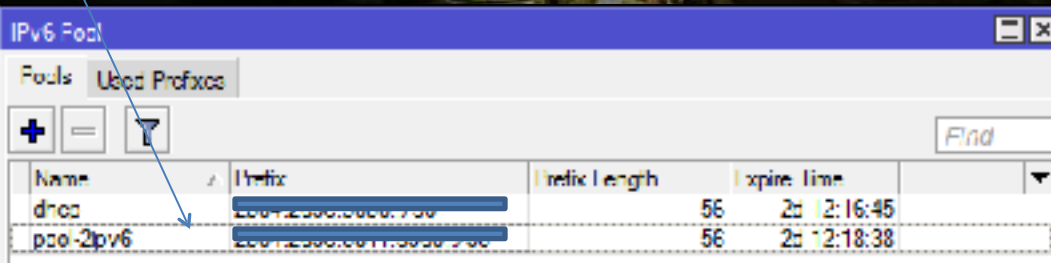

٠

Чĭ

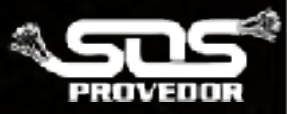

### **SLAAC**

- · Stateless Address AutoConfiguration
- · Usa mensagens: router solicitation e router advertisement
- · Solicita a um roteador
- · Recebe o IP do router e configurações de endereçamento IP

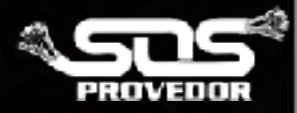

#### **64-bit Extended Unique Identifi**

**Habilite advertise**

#### **Marque a interface de saída**

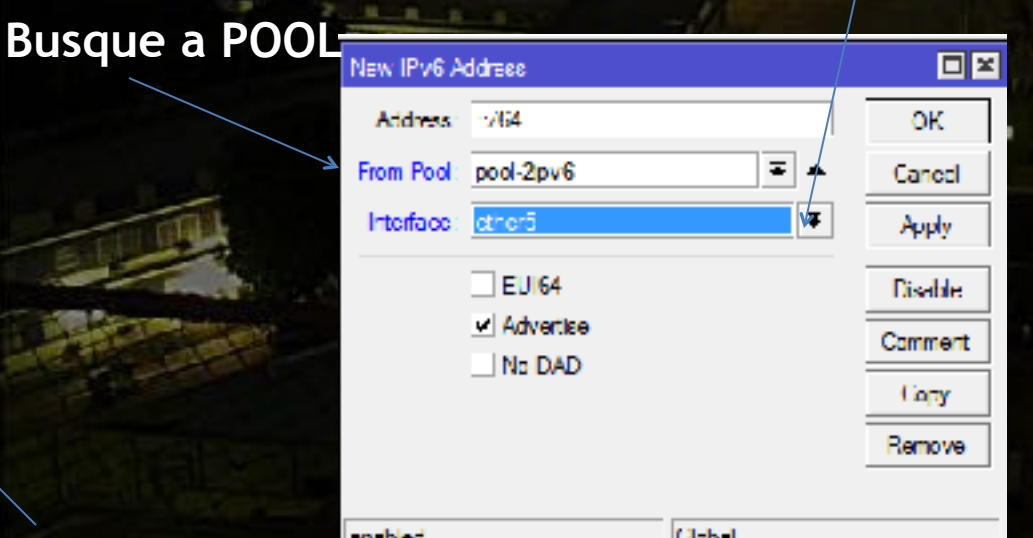

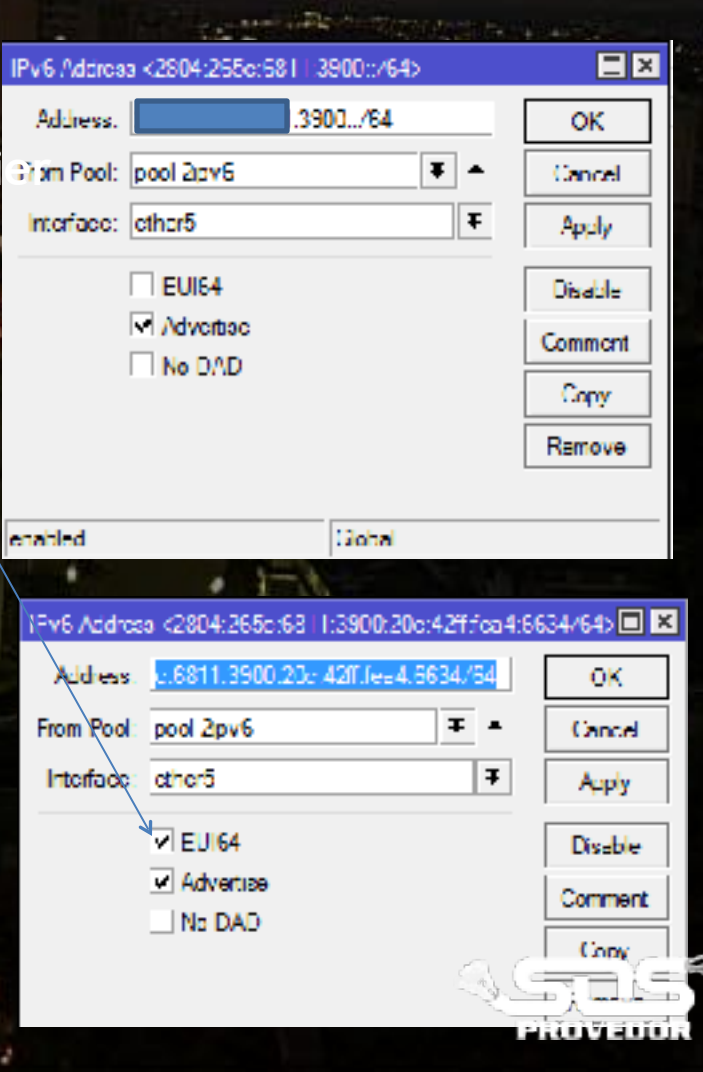

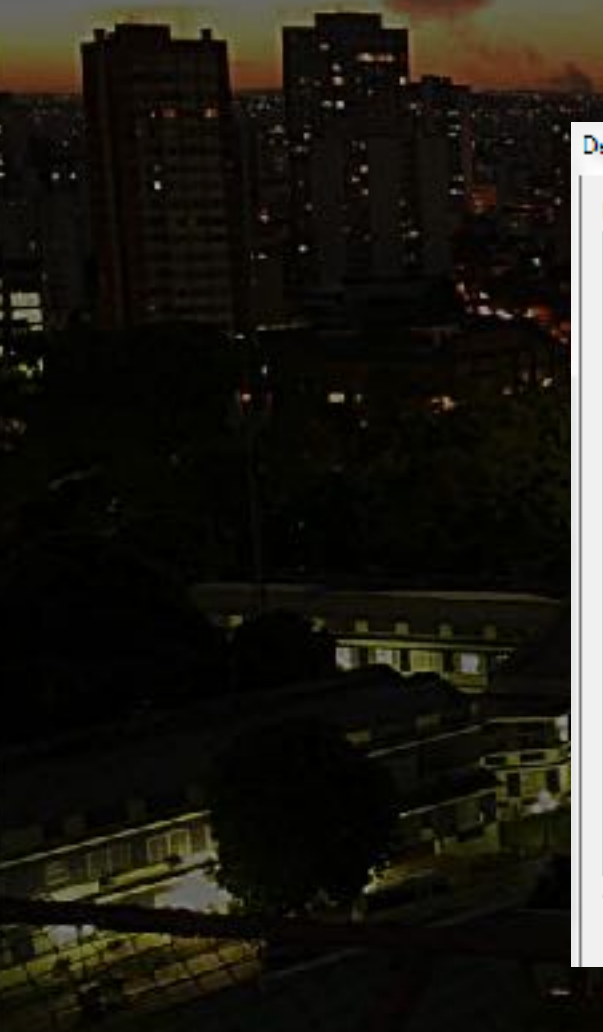

#### .<br>Etalhes da Conexão de Rede Detalhes da Conexão de Rede: Valor A. Propriedade Máscara de Sub rede IP... 255.255.255.0 Concessão Obřida quata teira, 11 de julho de 2018 080-Vencimento da Concess... sexta-feira, 10 de agosto de 2018 08.1 Gateway Padrão IPv4  $10.0.0.1$ Scividar DHCP IPv4  $10.0.0.1$ Servidores DNS IPv4 8.8.4.4 Servidor WINS IPv4 NetBIOS sobre Topip H... Sim Endorcoo IPv6 4475:58b6:815a:3<sup>||4</sup>| 801-4475/5866-815 Endereço IPv6 temporário 3429.ad9b.62a0.fs 000:3429:ad9b.62a Endereco IPv6 temporário Endereco IPv6 initi local fo80::4475:58b6:815a:3e9a%11 Galeway Padrão IPvG SBF/RE47H ten4 6(2)4%11 Servidor DNS IPv6  $\mathbf{H}$ **Techar**

ч

B

机配

寮

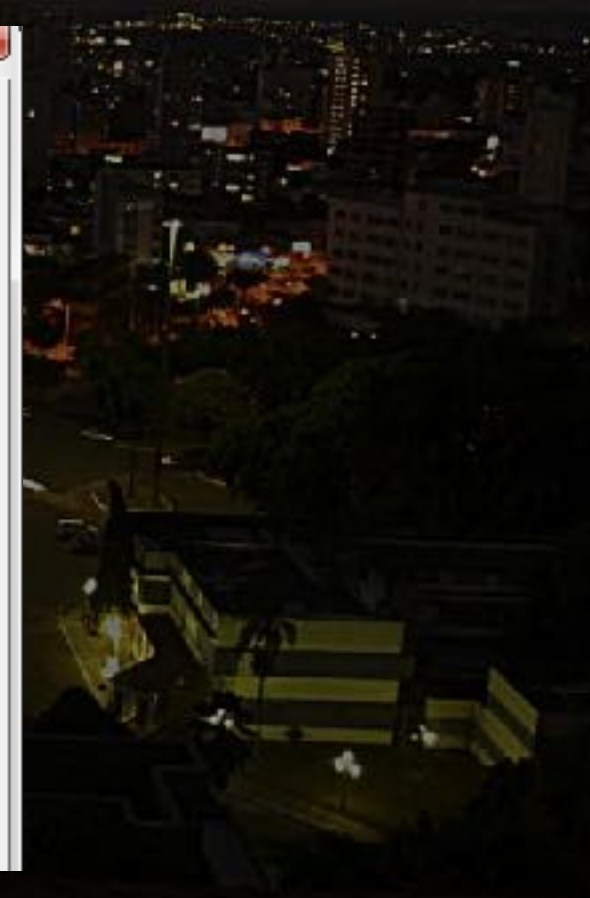

**https://www.facebook.com/sosprovedor https://www.facebook.com/ sosprovedorcleberaguiar**

**PROVEDOR** 

www.sosprovedor.com.br

**cleber@sosprovedor.com.br**

### 61-982108050 whatsapp tim **Cleber Aguiar**

61-999430307 vivo